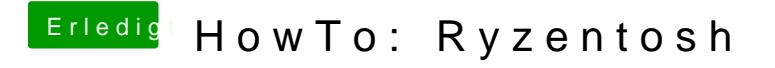

Beitrag von robiotik2 vom 9. Oktober 2019, 12:16

Guten Morgen, könntest du deinen Prelinkedkernæl f. Thier hochladen